**Inteligentna Elektronika** Ul. Raduńska 36A 83-333 Chmielno

Tel.: +48 730 90 60 90 E-mail: info@centrumprojekcji.pl

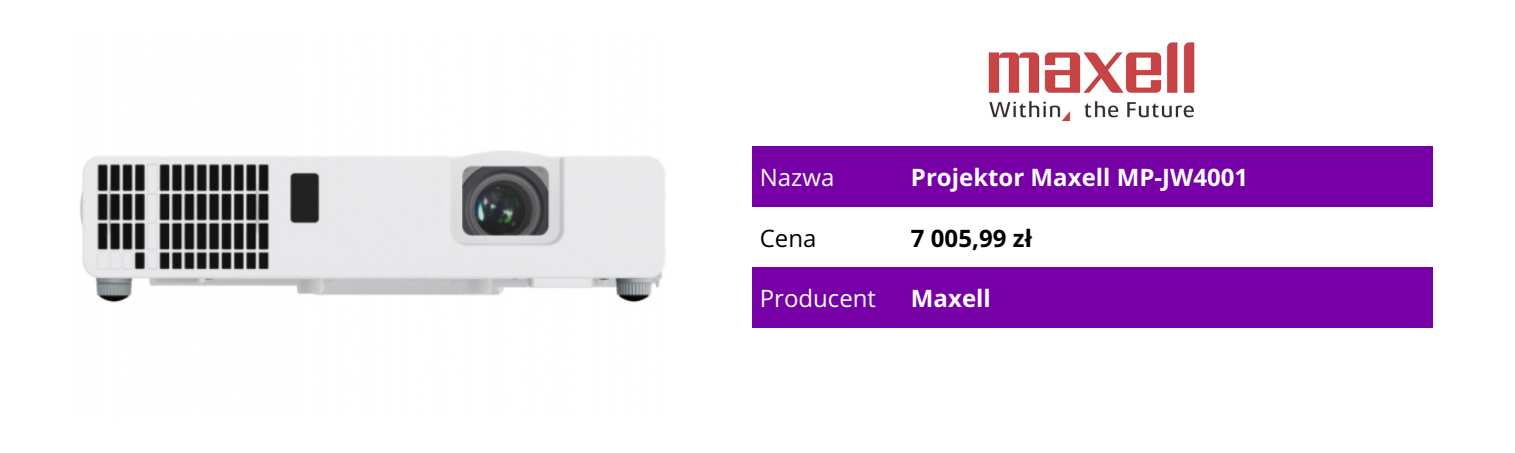

## **OPIS PRODUKTU**

Projektor laserowy MP-JW4001 LCD

Maxell rozszerza swoją linię projektorów laserowych o model 4000 lumenów ANSI, 3LCD idealnie nadający się do środowisk klasowych i sal konferencyjnych.

Kluczowe cechy

Projektor laserowy 3LCD

WXGA 1280 x 800

Jasność 4000 ANSI lumenów

Współczynnik kontrastu 2 000 000: 1

Żywotność źródła światła 40 000 godzin (tryb długiej żywotności 2)

2 wejścia HDMI

Cicha praca 37dB

Lekka, kompaktowa konstrukcja podwozia

Brak lamp do wymiany!

Obsługuje kontrolę sieci, PJLink, Crestron Connected® i AMX

Źródło światła laserowego Long Life 20000 godzin:

Modele serii J mają nową technologię luminoforu z ceramicznym chipem luminoforowym. Zmniejsza to liczbę ruchomych i magnetycznych części, zapewniając stabilną pracę, wyższą niezawodność i niższy poziom hałasu.

Unikalne funkcje:

Obrót o 360o / projekcja pionowa:

Obrót 360o i projekcja pionowa dla kreatywnych aplikacji i większej elastyczności instalacji. Funkcja klonowania:

Skopiuj dane ustawień z jednego projektora do innych tego samego modelu za pośrednictwem aplikacji do klonowania danych projektora. Klonowanie nie tylko oszczędza prawie wszystkie ustawienia PJ, takie jak gamma i keystone, ale także oszczędza niezliczone godziny na konfiguracji i instalacji. Idealne dopasowanie 2:

Umożliwia użytkownikowi niezależne ustawianie poszczególnych narożników i boków. Perfect Fit 2 zapewnia cyfrową i pionową korektę zniekształceń lufy lub poduszki. Ta funkcja pomaga korygować geometryczne i skomplikowane zniekształcenia. Perfect Fit 2 pozwala szybko i łatwo dopasować wyświetlany obraz do ekranu.

Aplikacja szybkiego połączenia projektora na urządzenia mobilne:

Aplikacja na iOS oferuje pełną kontrolę projektora, a także umożliwia wyświetlanie zdjęć, plików dokumentów i zawartości strony internetowej. Dostępne dla urządzeń iPad®, iPhone® i Android. Działa przez sieć LAN za pośrednictwem portu RJ-45 lub opcjonalnego adaptera bezprzewodowego USBWL5G. Wymiana (polecenie dostawcy):

Nowa seria J może obsługiwać określone polecenia sterujące (RS-232C i LAN) kilku innych marek projektorów, aby ułatwić ich wymianę. Obsługiwane funkcje: włączanie / wyłączanie zasilania, źródło wejściowe, regulacja głośności, wyciszenie (obraz / audio / migawka). Regulator czasowy:

Funkcja timera może być używana do zliczania lub odliczania, idealna do użytku w salach lekcyjnych lub salach konferencyjnych.

Rozwiązania WiFi:

Podaj zasilanie DC 5V 2,0A do urządzeń strumieniujących przez USB. Obsługuje popularne urządzenia do przesyłania strumieniowego, takie jak Amazon Fire TV 2. i 3. generacji, Google Chromecast 3. generacji i Ultra, EZCast Pro2, Barco ClickShare C SE-200, wePresent i QuattroPod.

Funkcje standardowe

Nazewnictwo źródła wejściowego:

Użytkownicy mogą zmieniać nazwy źródeł wejściowych w bardziej opisowy sposób zamiast domyślnych nazw fabrycznych.

Kontrola sieci, konserwacja i bezpieczeństwo:

Wbudowana sieć daje możliwość zarządzania i sterowania wieloma projektorami przez sieć LAN. Funkcje obejmują planowanie zdarzeń, scentralizowane raportowanie, przesyłanie obrazów i powiadomienia e-mail w celu reaktywnej i rutynowej konserwacji.

Prezentacja bez komputera:

Za pomocą pamięci USB lub innego urządzenia pamięci można używać projektora bez komputera. Menu jest dobrze widoczne dzięki miniaturom. Istnieje również funkcja pokazu slajdów. Ta funkcja obsługuje również następujące typy plików: JPG, PNG, BMP i GIF.

Blokada PIN / MyScreen / MyText:

Zabezpieczenie blokadą PIN może ograniczyć użytkowników projektora. Blokada MyScreen PIN utrzymuje przechwycone obrazy na ekranie startowym. Użytkownicy mogą ustawić dowolne logo z nazwą MyScreen, wyraźnie identyfikujące własność. MyText umożliwia pisanie tekstu na ekranie startowym, takim jak nazwa modelu, numer seryjny lub lokalizacja. PIMessenger:

Funkcja PJMessenger pozwala wysyłać i wyświetlać wiadomości tekstowe i alarmy dźwiękowe w projektorach podłączonych do sieci. Jest to łatwy i skuteczny sposób wysyłania ogłoszeń do wielu jednostek.

Prezentuj zawartość przez LAN:

Pakiet oprogramowania sieciowego Maxell umożliwia łatwe wysyłanie treści bezpośrednio z komputera do projektora za pośrednictwem połączenia LAN.

Numer seryjny i etykieta kontroli dostępu do nośnika:

Etykieta jest umieszczona z boku projektora, aby ułatwić dostęp i odczytać nazwę modelu, numer seryjny i adres MAC podczas montażu w suficie. Jest to wygoda dla instalatorów, użytkowników końcowych i audytorów dla natychmiastowej dostępności.

Kompatybilny z prezentacją bezprzewodową:

Podłącz projektor do komputera lub sieci za pomocą opcjonalnego bezprzewodowego adaptera USB (numer części USBWL5G). Adapter obsługuje standard IEEE802.11 a / b / g / n / ac

## **CECHY PRODUKTU**

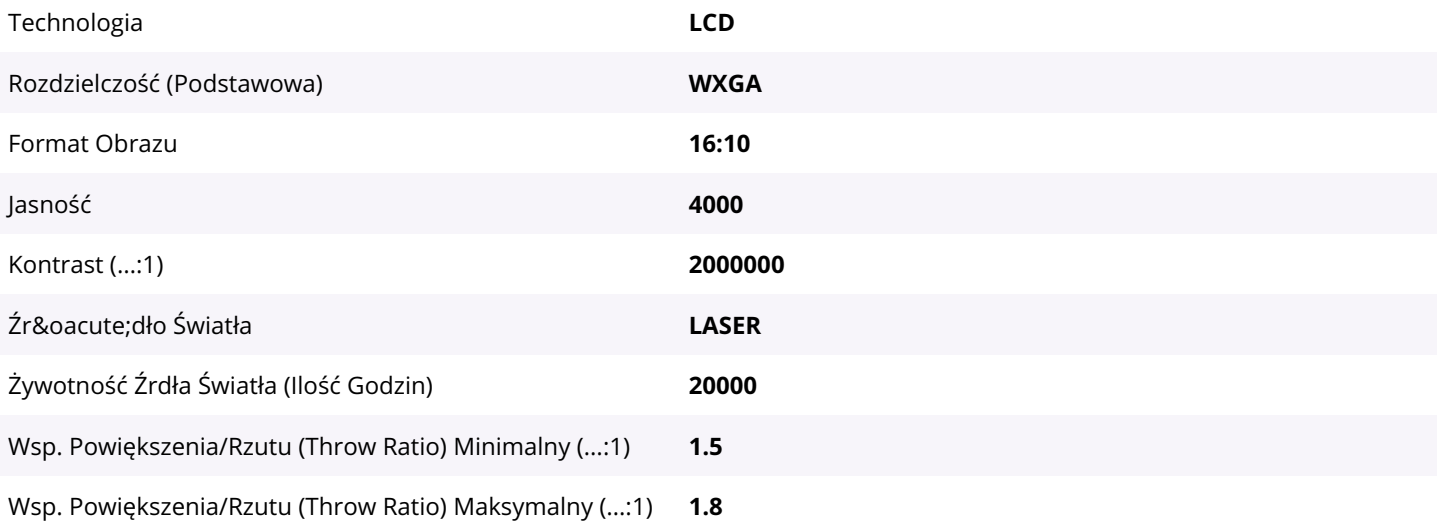